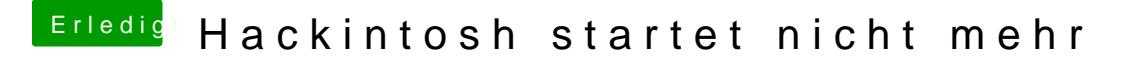

Beitrag von crusadegt vom 13. Juni 2017, 11:41

Erstelle doch einfach den Bootstick über den Terminalbefehl, welchen hatte.. Dies klappte doch oder nicht?

Danach kannst du vorerst folgendes befolgen [https://www.hackintosh-forum.d &-Install](https://www.hackintosh-forum.de/wffaq/index.php/FAQ/203-Clover-auf-dem-InstallStick-einrichten/)Stick-einrichten/